#### ДОКУМЕНТ ПОДПИСАН ЭЛЕКТРОННОЙ ПОДПИСЬЮ

Сертификат: 00FD362A4A194B73F1D77D57385D2AE916 Владелец: Хромов Александр Викторович Действителен: с 16.08.2023 до 08.11.2024

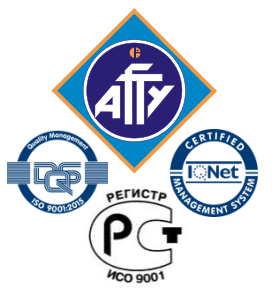

*Федеральное агентство по рыболовству Федеральное государственное бюджетное образовательное учреждение высшего образования «Астраханский государственный технический университет» Обособленное структурное подразделение «Волго-Каспийский морской* 

*рыбопромышленный колледж» федерального государственного бюджетного образовательного учреждения высшего образования «Астраханский государственный технический университет» Система менеджмента качества в области образования и воспитания сертифицирована DQS по международному стандарту ISO 9001:2015*

# **РАБОЧАЯ ПРОГРАММА**

учебной дисциплины

# **ОП.01 ИНЖЕНЕРНАЯ ГРАФИКА**

для специальности

**26.02.03 Судовождение**

**Астрахань 2021**

Рабочая программа учебной дисциплины Инженерная графика разработана на основе Федерального государственного образовательного стандарта по специальности **26.02.03 Судовождение** и в соответствии с требованиями МК ПДНВ – 78 с поправками.

*Организация-разработчик:* ФГБОУ ВО «АГТУ» ОСП «ВКМРПК» ФГБОУ ВО «АГТУ»

### **Разработчик:**

ФГБОУ ВО «АГТУ» ОСП «ВКМРПК» преподаватель Кузьмин К.К. ФГБОУ ВО «АГТУ»

### **Эксперты от работодателя:**

заместитель генерального директора по безопасности ООО «Неварис» мореплавания \_ Карпов А.Г. (место работы) (занимаемая должность) (фамилия, инициалы)

мореплавания Хрипунов Г.А.

Астраханский филиал ФГУП «Росморпорт» заместитель директора

(место работы) (занимаемая должность) (фамилия, инициалы)

ООО «ВИМАР-Оффшор» начальник отдела

 безопасности мореплавания Святский А.С.

по безопасности

(место работы) (занимаемая должность) (фамилия, инициалы)

Рассмотрена и рекомендована к утверждению на заседании цикловой комиссии судоводительских дисциплин

Протокол № 1 от 31.08.2021г.

Председатель цикловой комиссии судоводительских дисциплин \_\_\_\_\_\_\_\_\_\_\_\_\_\_\_\_\_\_ \_\_\_\_\_\_\_\_\_\_А.В. Попов

Согласовано с заведующим

судоводительским отделением \_\_ \_\_\_\_\_\_\_\_\_\_\_А.В. Попов

Утверждена и рекомендована к использованию в учебном процессе 31.08.2021 года Заместитель директора по учебной работе и при политических профизиках и при принятий и для не достаточно для на А.Ю. Кузьмин

# **СОДЕРЖАНИЕ**

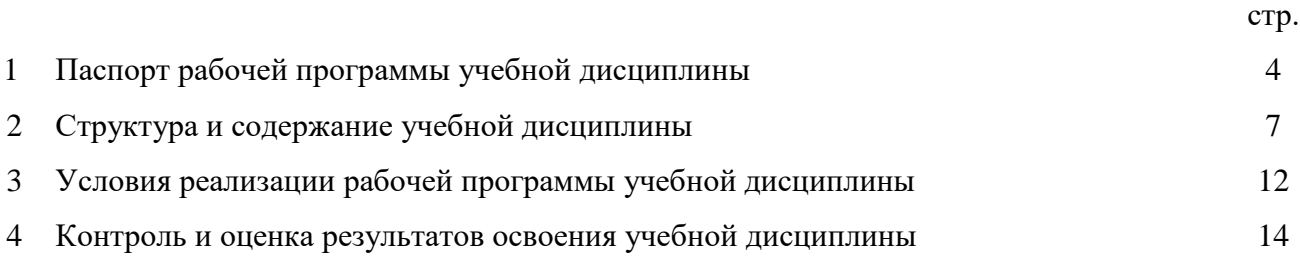

### **1. Паспорт рабочей программы учебной дисциплины Инженерная графика 1.1. Область применения программы**

Рабочая программа учебной дисциплины является частью программы подготовки специалистов среднего звена в соответствии с ФГОС по специальности СПО **26.02.03 Судовождение**  углублённой подготовки

**1.2. Место учебной дисциплины в структуре программы подготовки специалистов среднего звена:** общепрофессиональная дисциплина профессионального цикла (ОП.01).

### **1.3. Цели и задачи учебной дисциплины – требования к результатам освоения учебной дисциплины:**

Основной **целью** данной программы является освоение теоретических знаний в области инженерной графики, приобретение умений использовать эти знания в профессиональной деятельности и формирование необходимых компетенций:

- осуществлять поиск и использование информации, необходимой для эффективного выполнения профессиональных задач, профессионального и личностного развития;
- обеспечивать техническую эксплуатацию главных энергетических установок судна, вспомогательных механизмов и связанных с ними систем управления;

выполнять техническое обслуживание и ремонт судового оборудования.

- **Задачи** обучения инженерной графики:
- усвоение необходимых понятий в области геометрических построений, проекционного черчения;
- умение оформлять технологическую документацию в соответствии с действующими нормативными документами;
- изучение основных понятий машиностроительного черчения;
- редактирование чертежей на персональном компьютере с использованием прикладных программ.

Рабочая программа учебной дисциплины направлена на освоение умений и знаний, необходимы для формирования и развития следующий компетенций:

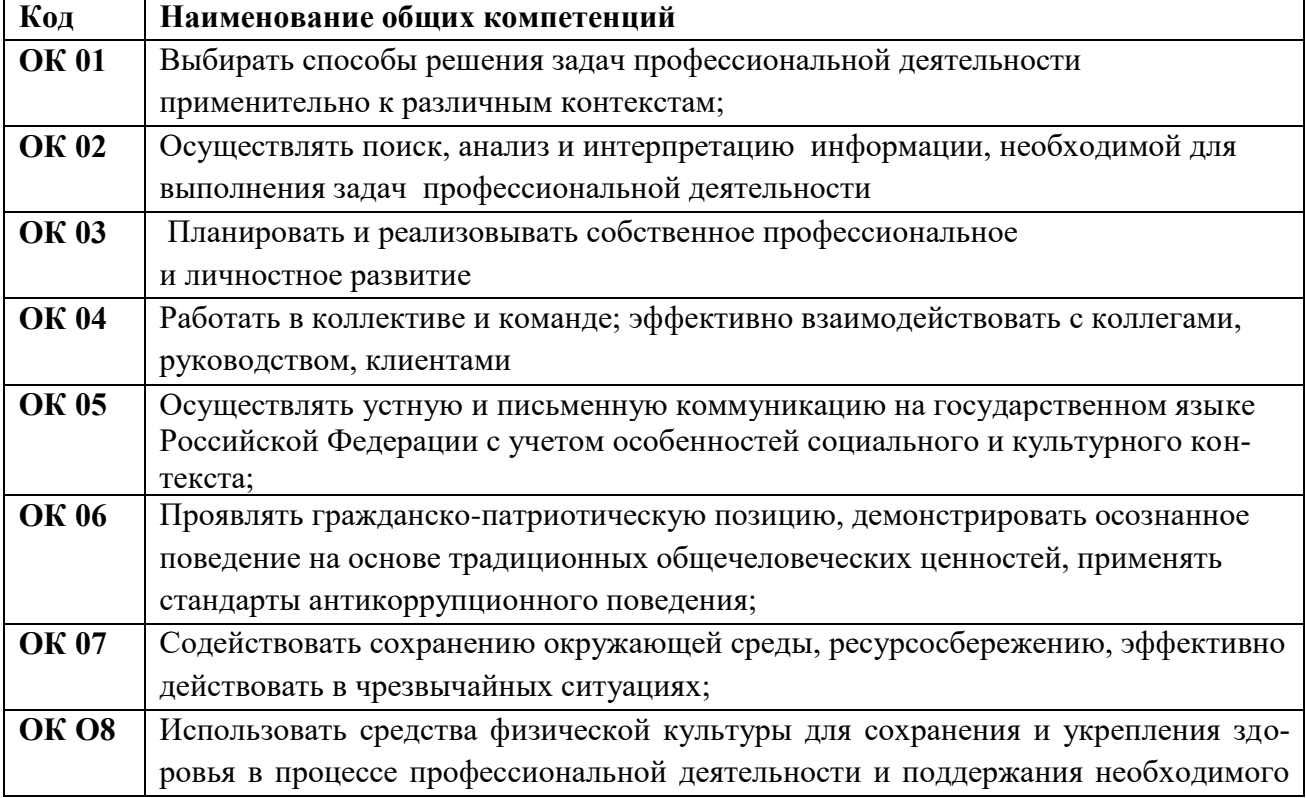

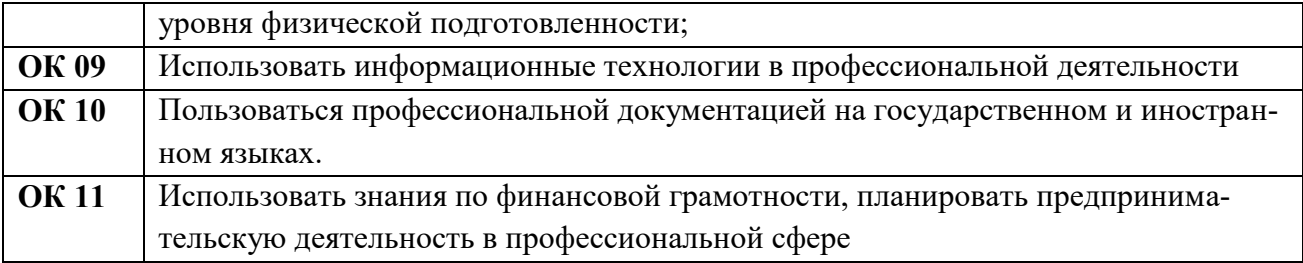

Рабочая программа дисциплины ОП.01 Инженерная графика направлена на достижение личностных результатов при воспитании: ЛР 16Развивающий творческие способности и способности креативно мыслить. Имеющий опыт научно-исследовательской деятельности в рамках студенческого научного сообщества.

### **1.2. Цель и планируемые результаты освоения дисциплины:**

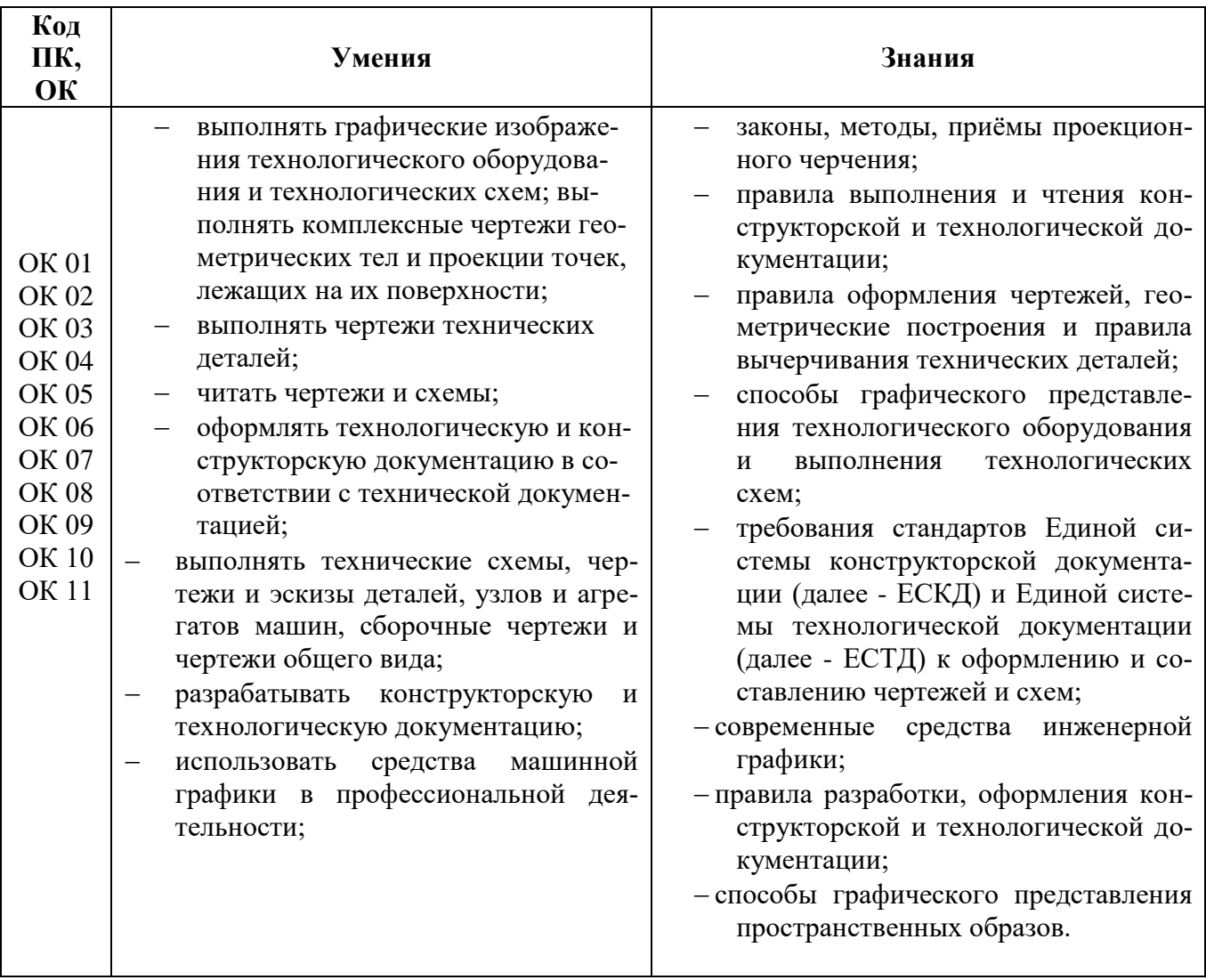

В результате освоения учебной дисциплины обучающийся должен **уметь:**

 выполнять технические схемы, чертежи и эскизы деталей, узлов и агрегатов машин, сборочные чертежи и чертежи общего вида;

- разрабатывать конструкторскую и технологическую документацию;
- использовать средства машинной графики в профессиональной деятельности;

В результате освоения учебной дисциплины обучающийся должен **знать:**

- основные методы проецирования, современные средства инженерной графики;
- правила разработки, оформления конструкторской и технологической документации; способы графического представления пространственных образов.

В результате освоения учебной дисциплины обучающийся должен согласно **МК ПДНВ– 78 с поправками**иметь знание, понимание и профессиональные навыки:

### **Таблица A-II/1 Обязательные минимальные требования для дипломирования вахтенных помощников капитана судовой валовой вместимостью 500 или более.**

### **Функция 1: Судовождение на уровне эксплуатации:**

К 1.9. Маневрирование судна

 Знания влияния водоизмещения, осадки, дифферента, скорости и запаса воды под килем на диаметр циркуляции и тормозной путь

### **Функция 2: Обработка и размещение груза на уровне эксплуатации:**

К 2.1. Наблюдение за погрузкой, размещением, креплением и выгрузкой грузов, а также за обращением с ними во время рейса

Знание обработка, размещение и крепление грузов

К 2.2. Проверка и сообщение о дефектах и повреждениях в грузовых помещениях, на крышках люков и балластных танках

Знание процедур проведения проверок

### **1.4. Запланированное количество часов на освоение программы учебной дисциплины:**

максимальной учебной нагрузки обучающегося – 86 часов, в том числе: обязательной аудиторной учебной нагрузки обучающегося - 60 часов; практических занятий- 40 часов; контрольной работы обучающегося -2 часа; самостоятельной работы обучающегося - 20 часов. консультации – 6 часов.

# **2. СТРУКТУРА И СОДЕРЖАНИЕ УЧЕБНОЙ ДИСЦИПЛИНЫ**

# **2.1. Объем учебной дисциплины и виды учебной работы**

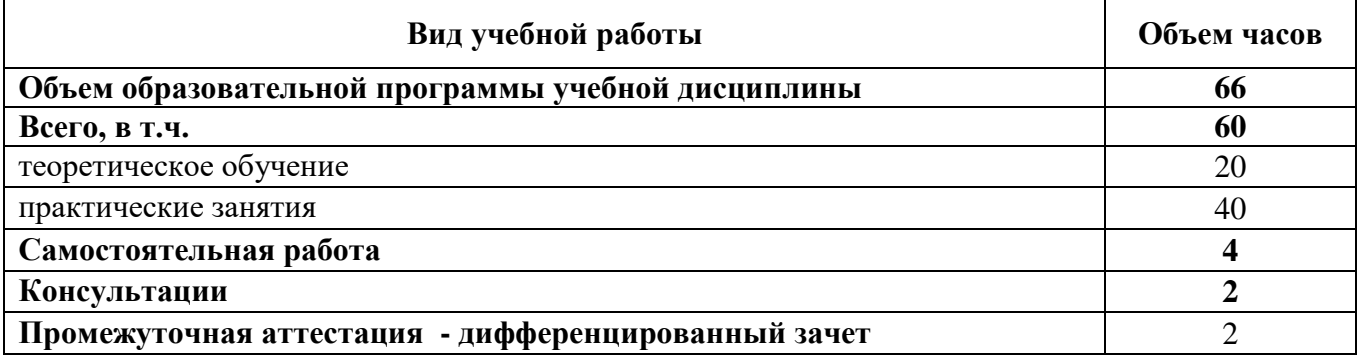

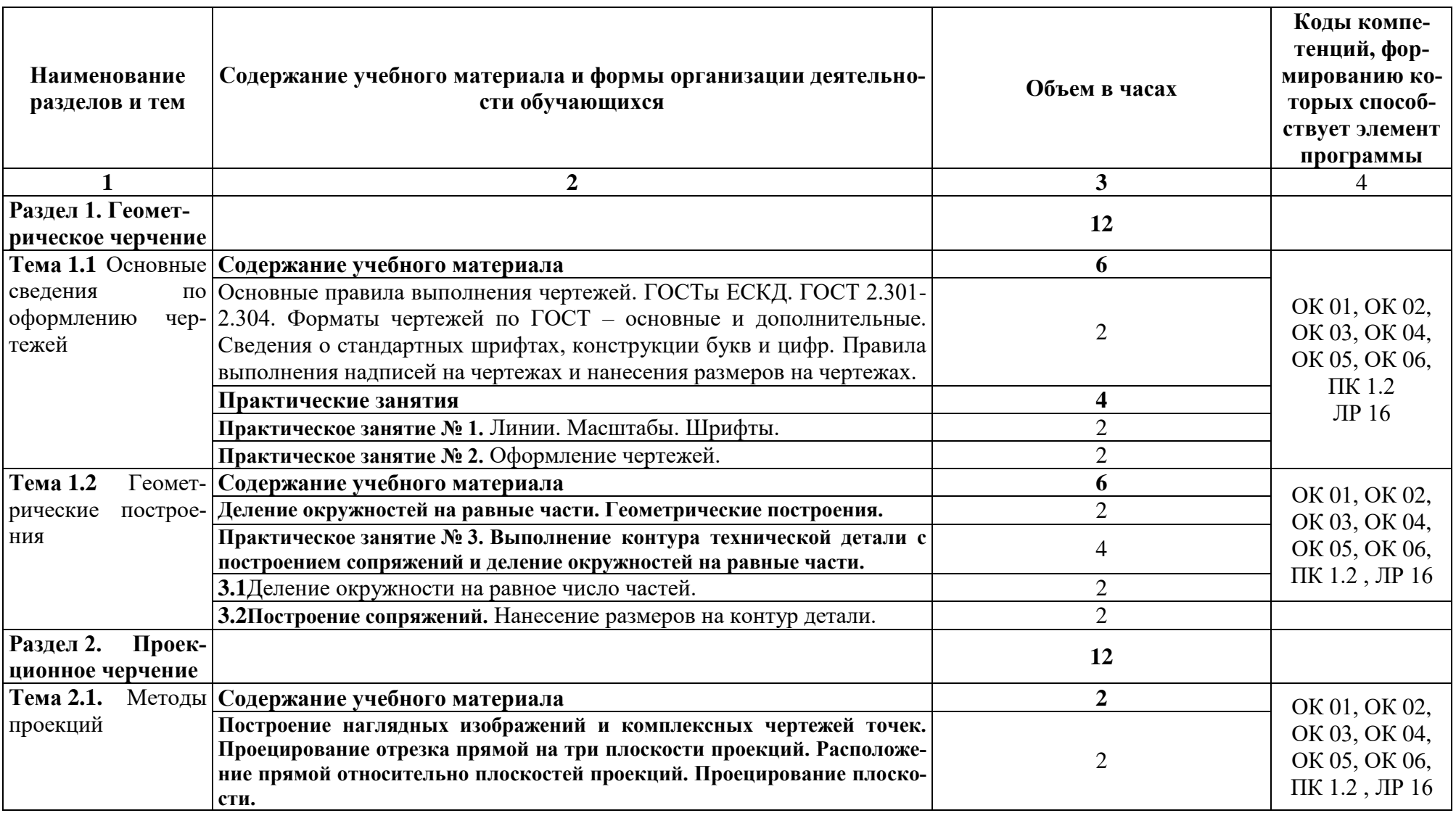

## **2.2. Тематический план и содержание учебной дисциплиныОП.01 Инженерная графика**

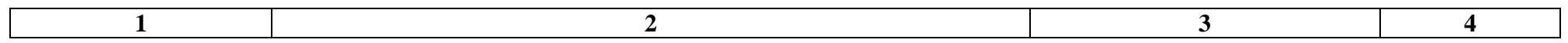

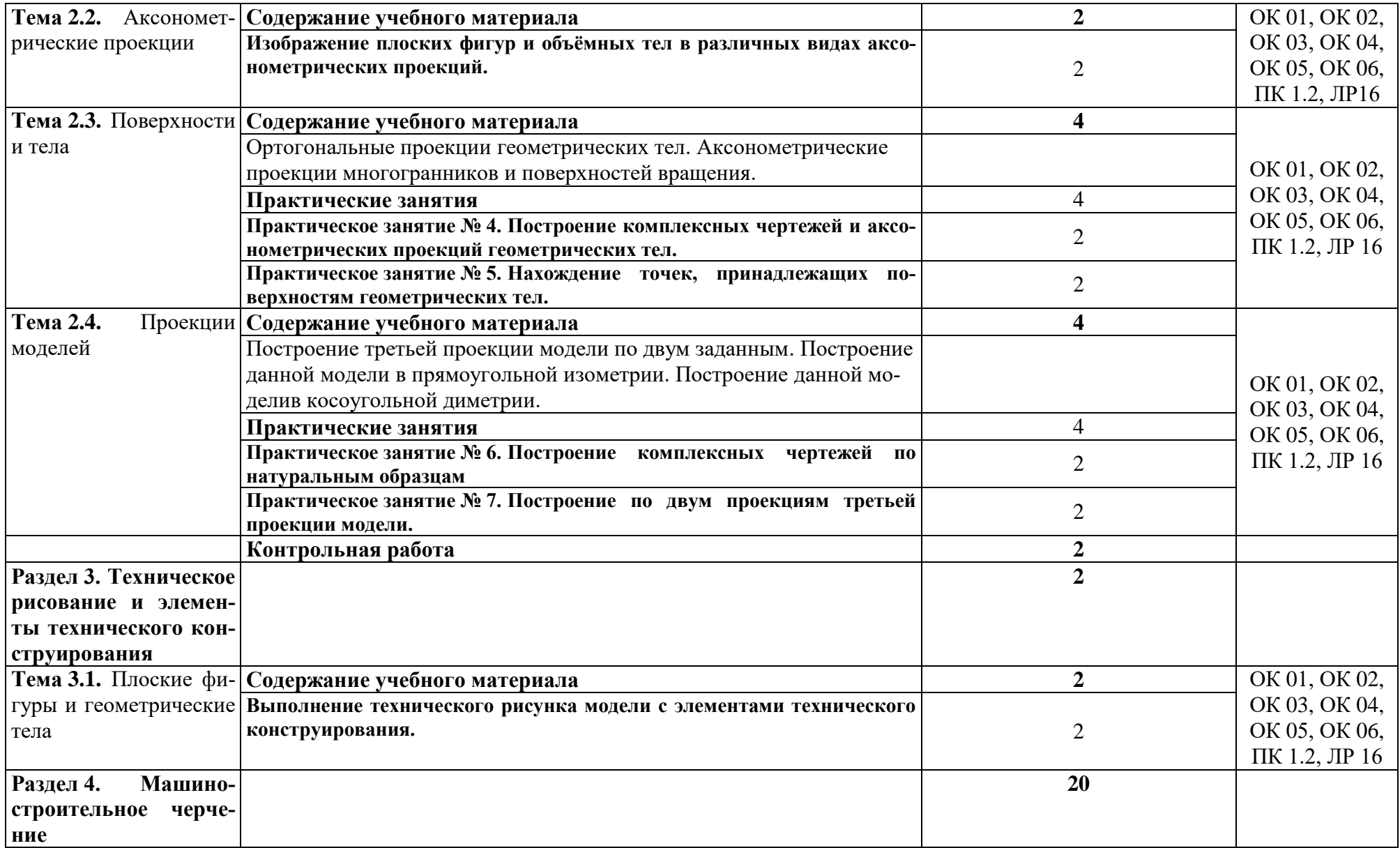

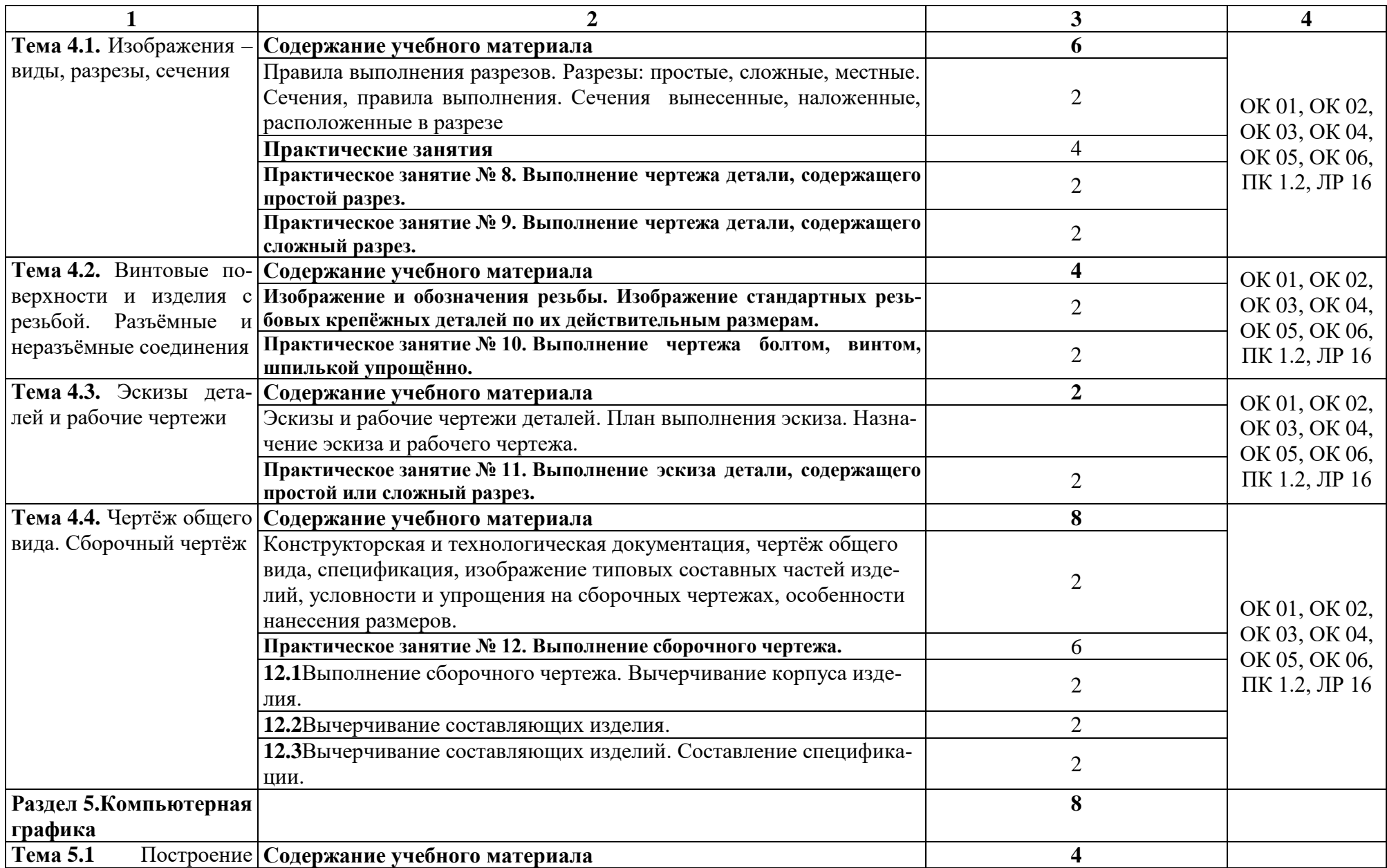

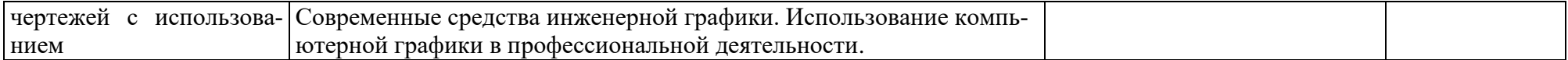

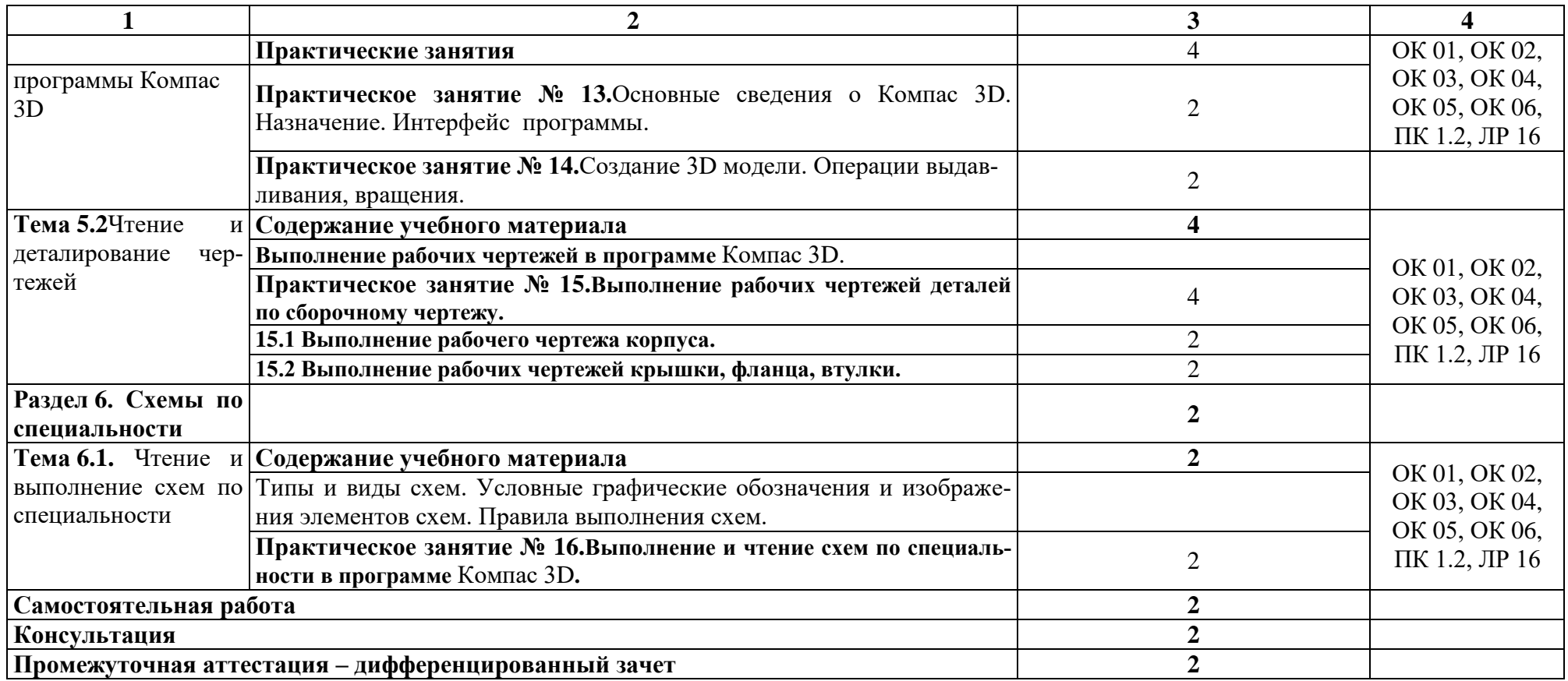

### **3. УСЛОВИЯ РЕАЛИЗАЦИИ ПРОГРАММЫ УЧЕБНОЙ ДИСЦИПЛИНЫ**

### **3.1**. **Для реализации программы учебной дисциплины предусмотрены следующие специальные помещения:** кабинет инженерной графики.

Оборудование учебного кабинета:

- посадочные места по количеству обучающихся;
- рабочее место преподавателя;
- аудиторная доска: меловая*;*
- кульманы;
- плакаты по темам;
- плакаты;
- методическое обеспечение дисциплины.

**Технические средства обучения:** макеты, модели, штангенциркуль, набор геометрических тел, приборы чертёжные; лаборатории «Информатика» и «Информатика и информационные технологии в профессиональной деятельности»

### **3.2.Информационное обеспечение обучения**

### **Перечень рекомендуемых учебных изданий, Интернет-ресурсов, дополнительной литературы**

### **Основные источники:**

- 1. Чекмарев А.А. Инженерная графика: учебник для СПО/ А.А. Чекмарев, 12-е изд., испр. и доп. – М.: Издательство Юрайт, 2017. – 381 с. – (Серия:Профессиональное образование). – ISDN 978-5-534-00402-1.
- 2. Большаков В.П. Инженерная и компьютерная графика. Изделия с резьбовыми соединениями: учебное пособие для академического бакалавриата / В.П. Большаков, А.В. Чагина. – 2-е изд., испр. и доп. – М.: Издательство Юрайт, 2016. – 167с. – (Серия:Университеты Росии). – ISBN 978-5-9916-8173-5.
- 3. Инженерная и компьютерная графика: учебник и практикум для СПО / Р.Р. Анамова [и др.]; под общ. Ред. Р.Р. Анамовой, С.А. Леонову, Н.В. Пшеничнову. – М.: Издательство Юрайт, 2017. – 246с. – (Серия:Профессиональное образование). – ISBN 978-5-534-02971-0.
- 4. Чекмарев А.А. Начертательная геометрия и черчение: учебник для СПО / А.А. Чекмарев. – 6-е изд., испр. и доп. – М.: Издательство Юрайт, 2017. – 465с.. – (Серия:Профессиональное образование). – ISDN 978-5-534-01068-8.
- 5. Вышнепольский И.С. Техническое черчение: учебник для СПО / И.С. Вышнепольский. – 10-е изд., перераб. и доп. – М.: Издательство Юрайт, 2017. – 319с. – (Серия:Профессиональное образование). – ISBN 978-5-534-05846-8.
- 6. Чекмарев А.А. Черчение: учебник для СПО / А.А. Чекмарев. М.: Издательство Юрайт, 2017. – 307с. – (Серия:Профессиональное образование). – ISBN 978-5-9916- 9154-3.
- 7. Березина Н.А. Инженерная графика : учебное пособие / Н.А. Березина Москва : КноРус, 2020. – 272 с.

### **Интернет-ресурсы:**

- 1. Разработка чертежей: правила их выполнения и ГОСТы. Интернет-сайт. URL: <http://chir.narod.ru/>
- 2. Проекционное черчение. Интернет-сайт. URL:<http://vm.msun.ru/>
- 3. Основы начертательной геометрии. Проекционное черчение. Интернет-сайт. URL: <http://studim.ru/>
- 4. Основы машиностроительного черчения. Интернет-сайт. URL:<http://cncexpert.ru/>

5. Машиностроительное черчение. Справочник. Интернет-сайт. URL: <http://www.ingenier.ru/>

6. Техническое черчение. Интернет-сайт. URL:<http://nacherchy.ru/>

7. Чекмарёв, А. А. Инженерная графика: аудиторные задачи и задания : учебное пособие / А.А. Чекмарёв. – 2-е изд., испр. – Москва : ИНФРА-М, 2021. - 78 с. - ISBN 978-5- 16-011474-3. - URL: http://znanium.com/catalog.php?bookinfo=526915 (дата обращения: 01.05.2021). - Режим доступа: для зарегистрир. пользователей. - Текст : электронный.

#### **3.3 Активные и интерактивные методы обучения**

*Работа с наглядным пособием*:

Раздел 1. Геометрическое черчение.

Тема 1.2 Геометрические построения. Практическое занятие №3. **Выполнение контура технической детали с построением сопряжений и деление окружностей на равные части.**

Раздел 2. Проекционное черчение.

Тема 2.3. Поверхности и тела. Практическое занятие №4.**Построение комплексных чертежей и аксонометрических проекций геометрических тел.**

Тема 2.4. Проекции моделей. Практическое занятие №7. **Построение по двум проекциям третьей проекции модели.**

Раздел 4. Машиностроительное черчение.

Тема 4.1. Изображения – виды, разрезы, сечения. Практическое занятие №8. **Выполнение чертежа детали, содержащего простой разрез.**Практическое занятие №9. **Выполнение чертежа детали, содержащего сложный разрез.**

Тема 4.4. Чертёж общего вида. Сборочный чертёж. Практическое занятие №12. **Выполнение сборочного чертежа.**

Раздел 5. Компьютерная графика.

Тема 5.1 Построение чертежей с использованием программы Компас 3D. Практическое занятие №14. Создание 3D модели. Операции выдавливания, вращения.

### **3.4. Рекомендации по реализации дисциплины для инвалидов и лиц с ограниченными возможностями здоровья**

#### **3.4.1. Наличие соответствующих условий реализации дисциплины**

Для обучающихсяиз числа инвалидов и лиц с ограниченными возможностями здоровья на основании письменного заявления обучающегося дисциплина (профессиональный модуль) реализуется с учетом особенностей психофизического развития, индивидуальных возможностей и состояния здоровья (далее - индивидуальных особенностей); обеспечивается соблюдение следующих общих требований: использование специальных технических средств обучения коллективного и индивидуального пользования, предоставление услуг ассистента (помощника), оказывающего такому обучающемуся необходимую техническую помощь, обеспечение доступа в здания и помещения, где проходит учебный процесс, размещение на портале ОСП необходимых материалов для теоретической подготовки, для лабораторных работ, материалов для самопроверки знаний (компетенций) и подготовки к контролю знаний по разделам дисциплины (профессионального модуля), другие условия, без которых невозможно или затруднено обучение по дисциплине (профессиональному модулю).

#### **3.4.2.Обеспечение соблюдения общих требований**

При реализации дисциплины (профессионального модуля) на основании письменного заявления обучающегося обеспечивается соблюдение следующих общих требований: проведение занятий для студентов-инвалидов и лиц с ограниченными возможностями здоровья в одной аудитории совместно с другими обучающимися, не имеющими ограниченных возможностей здоровья, если это не создает трудностей для обучающихся; присутствие в аудитории ассистента (ассистентов), оказывающего(их) обучающимся необходимую техническую помощь с учетом их индивидуальных особенностей на основании письменного

заявления; пользование необходимыми обучающимся техническими средствами с учетом их индивидуальных особенностей.

**3.4.3.Доведение информации до сведения обучающихся с ограниченными возможностями здоровья** 

Все локальные нормативные акты ОСП «ВКМРПК» по вопросам реализации дисциплин (профессиональных модулей) доводятся до сведения обучающихся с ограниченными возможностями здоровья в доступной для них форме.

### **3.4.4. Реализация увеличения продолжительности прохождения промежуточной аттестации по отношению к установленной продолжительности для обучающегося с ограниченными возможностями здоровья**

Продолжительность прохождения промежуточной аттестации по отношению к установленной продолжительности увеличивается по письменному заявлению обучающегося с ограниченными возможностями здоровья; продолжительность экзамена, проводимого в письменной форме увеличивается не менее чем на 0,5 часа; продолжительность подготовки обучающегося к ответу на экзамене, проводимом в устной форме, – не менее чем на 0,5 часа; продолжительность ответа обучающегося при устном ответе увеличивается не более чем на 0,5 часа.

### **4. КОНТРОЛЬ И ОЦЕНКА РЕЗУЛЬТАТОВ ОСВОЕНИЯ УЧЕБНОЙ ДИСЦИПЛИ-НЫ**

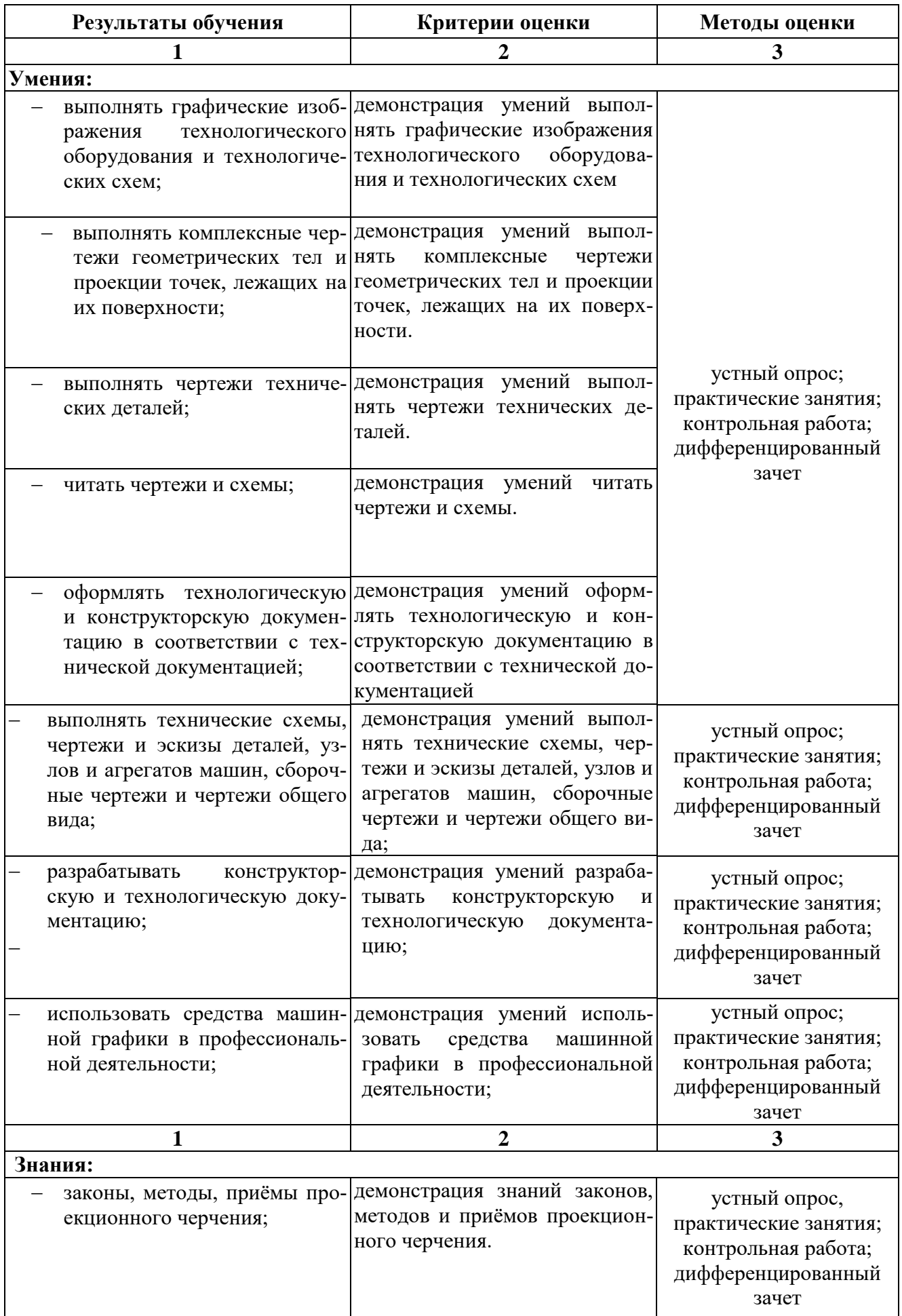

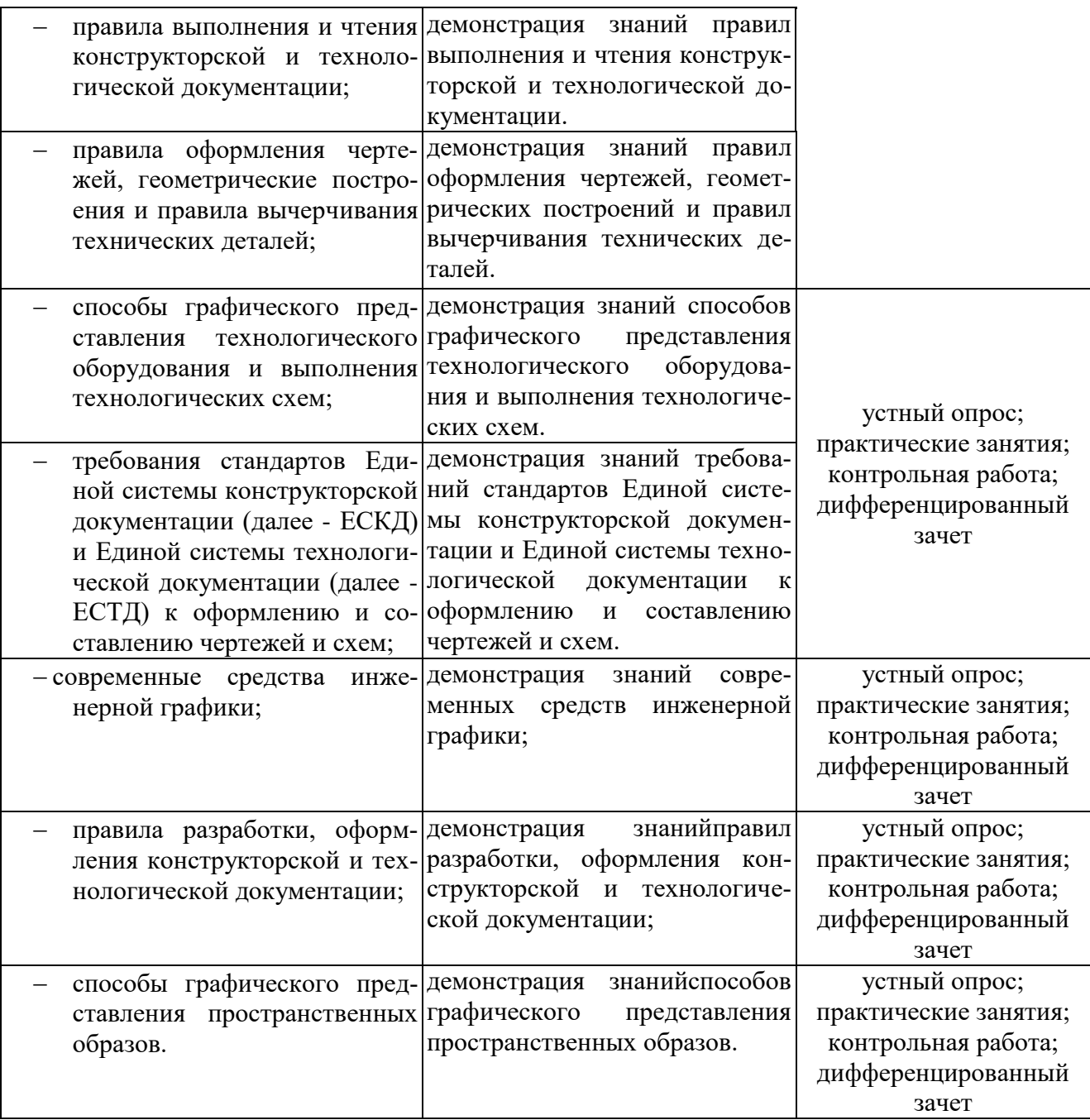

Результатом освоения программы профессионального модуля является достижение обучающимися личностных результатов (ЛР) при воспитании:

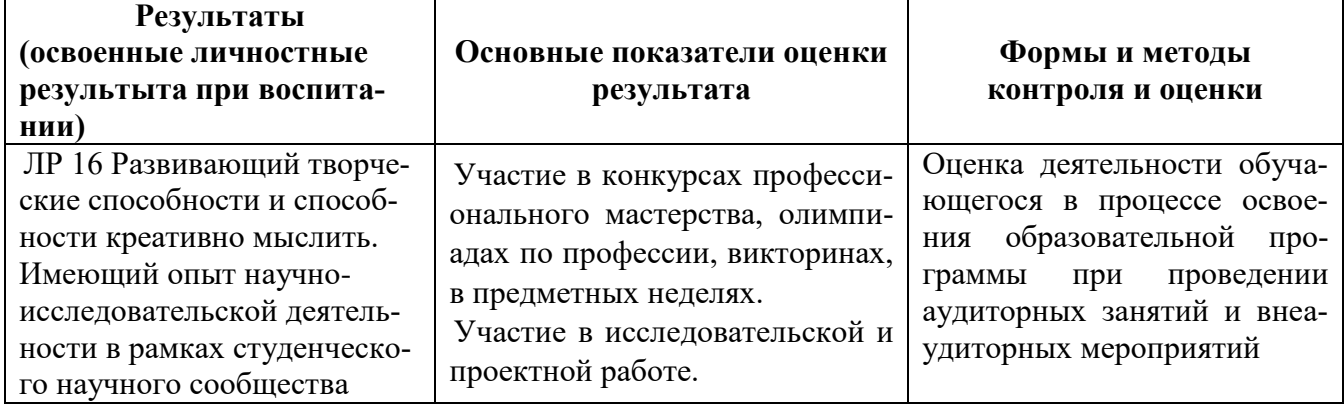